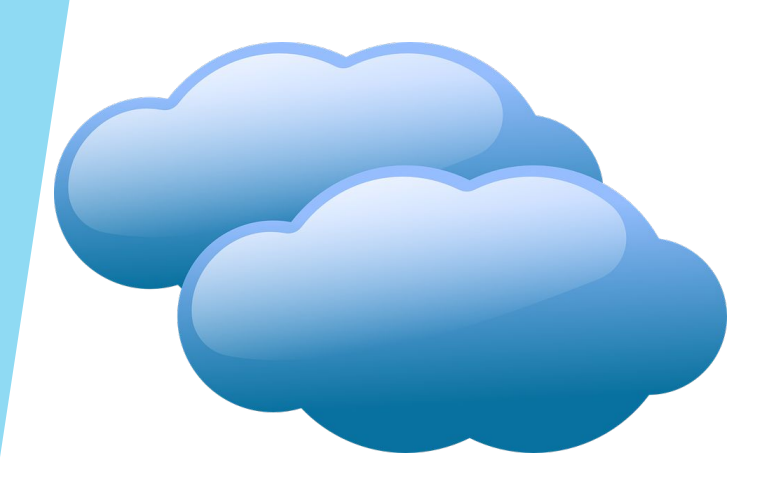

**№72- мектеп – лицей, Нұр-Сұлтан қаласы**

# **Құжаттармен бірлесіп жұмыс жасау**

**9- сынып**

**Молдаханова Сандуғаш Алпысбаевна**

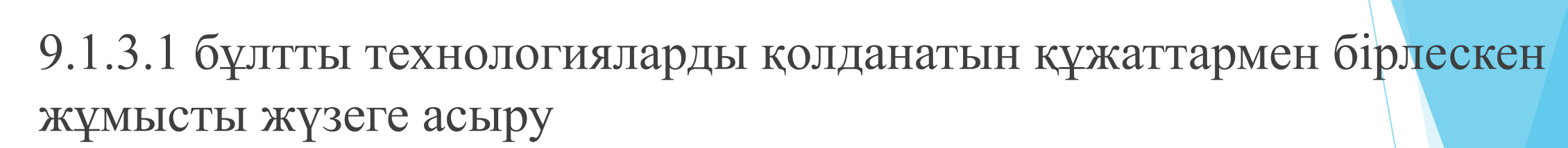

## **Сабақтың мақсаты:**

- Бұлттық технология ұғымы мен түрлерін анықтау.
- Бұлттық технологияның артықшылығы мен кемшілігін салыстыру
- Бұлттық технологияны қолданудыңмаңыздылығын түсіндіріп, тұжырым жасау

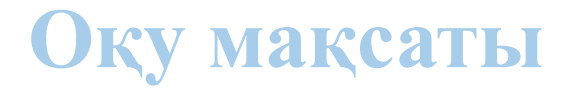

## **Сабақтың барысы:**

- Бұлттық технологиялар;
- Бұлт моделі;
- Бұлттық технологиялар тиімділігі;
- Бұлттық ресурстардың түрлері.

Бұлттық есептеу (ағыл. cloud computing) қажетті конфигурацияланған есептегіш ресурстарға(мысалы, мәлімет өткізетін желілерге, серверлерге, акпарат сактау кұрылғыларына т.б., барлығына бірдей немесе бөлек-бөлек) қай жерде болмасын, әрі ыңғайлы қол жеткізуді (access) қамтамасыз ету моделі. Бұлттық есептеу технологиясы бойынша қажетті IT ресурстарды төменгі эксплуатациялық шығындармен қолдануға мүмкіндік береді.

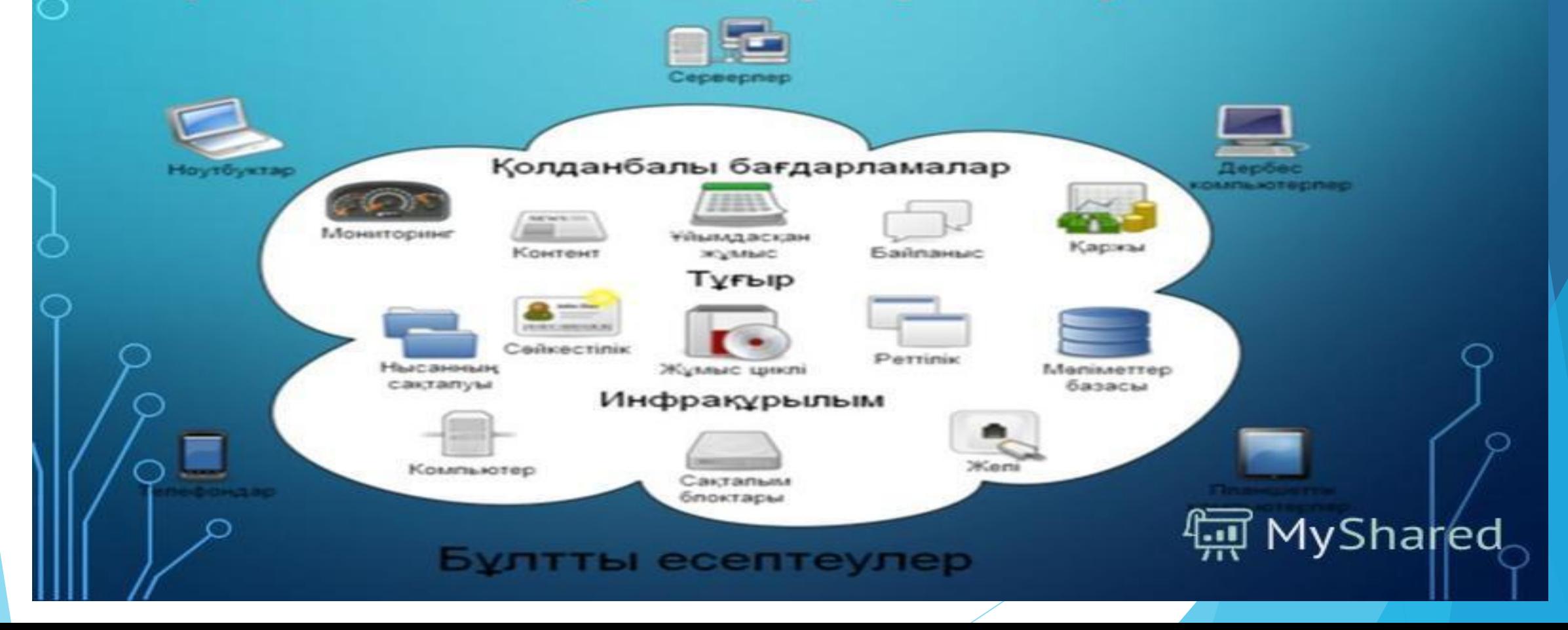

**Бұлттық технологиялар** - ыңғайлы интерфейсті пайдалана отырып тұтынушыға интернет немесе жергілікті желі арқылы белгілі бір ресурстармен қашықтан қатынауды ұсынатын қызмет.

**Бұлттық технологиялар** – əртүрлі қызметтердің жиынтығы үшін жалпыланған атау.

Бұлттық технологияларды қолданудың əдеттегі программалардан басты айырмашылығы - тұтынушы өз компьютерінің ресурстарын емес, өзіне Интернет қызметі ретінде берілген шалғайдағы қуатты серверлердің ресурстарын пайдалануында.

## **Бұлттық технологияның пайда болу тарихы**

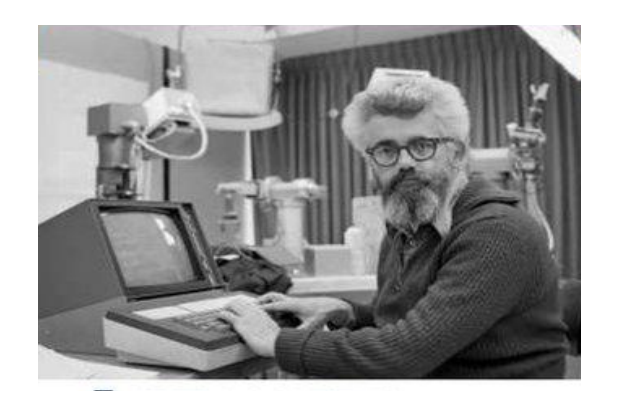

«Бұлтты есептеу» анықтамасы 1960жылы Джон Маккартидің қай уақытта болмасын компьютерлік есептеулер «жалпы халықтық пайдалану» арқылы жүзеге асырылатын болады деген тұжырымынан кейін пайда бола бастады. Кейін «Бұлттық есептеу»анықтамасын əр түрлі компаниялар қолдана бастады, мысалы Google Ерекше мысал ретінде браузер арқылы офистік термин жұмыс істеуге мүмкіндік беретін **Google Docs** қызметін атап өтуге болады.

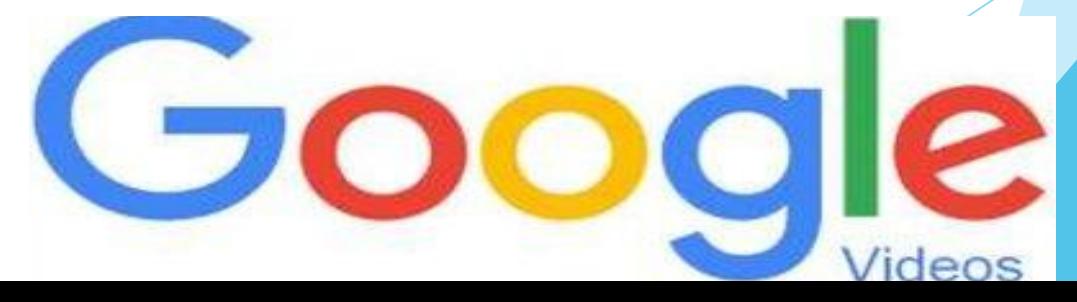

#### **Бұлттық есептеулер мақсаты мен міндеттеріне қарай төрт түрге бөлінеді**

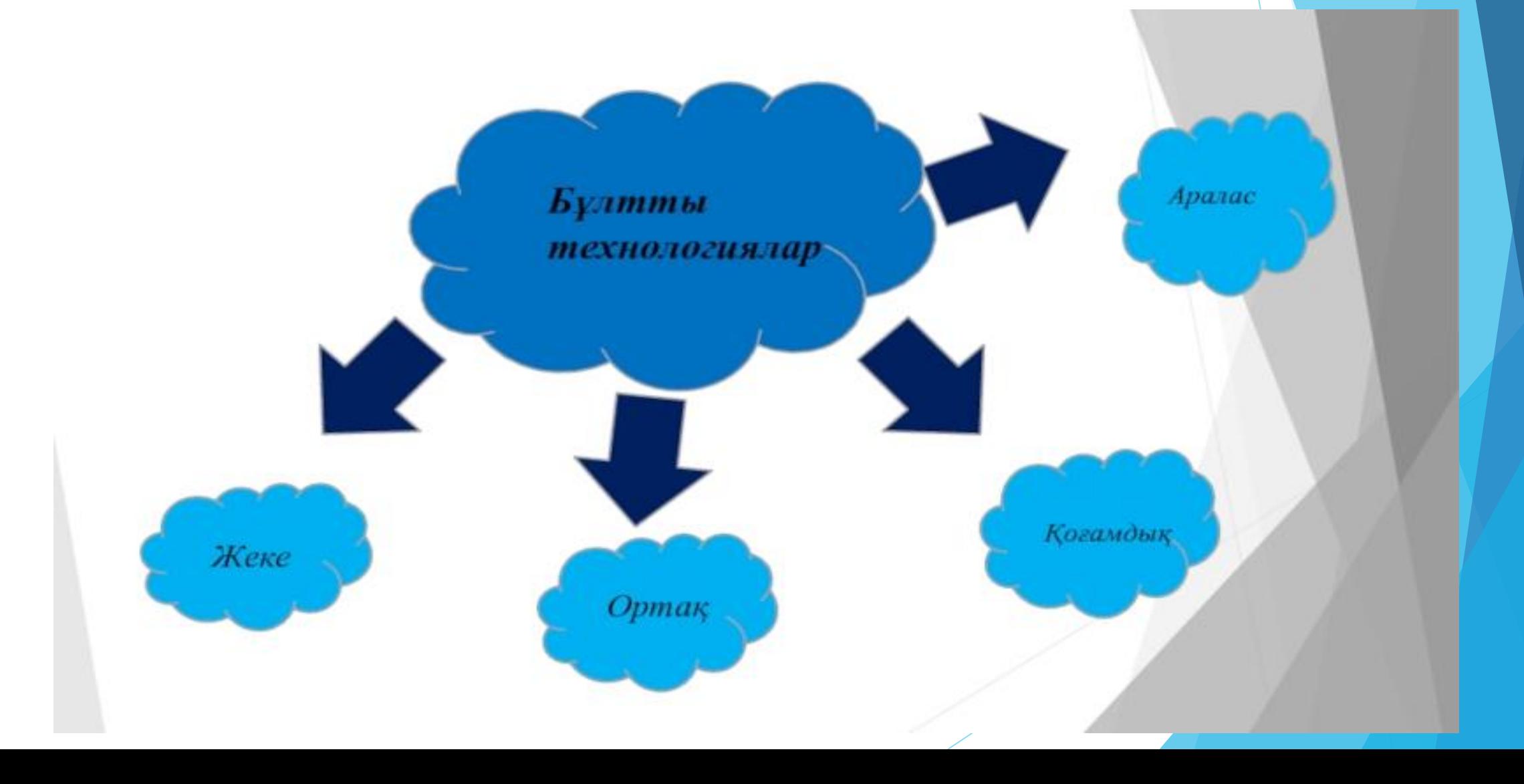

**Қоғамдық бұлттар (public cloud).** Көпшіліктің Интернетте еркін жұмыс істеуіне арналған инфрақұрылым. Ком мерциялық, ғылыми жəне үкіметтік ұйымдардың меншігінде болуы мүмкін. Мысал ретінде әлеуметтік желілердегі Facebook, Twitter; Интернет желісіндегі Google, Яндекс т.с.с. қоғамдық бұлттарды аламыз.

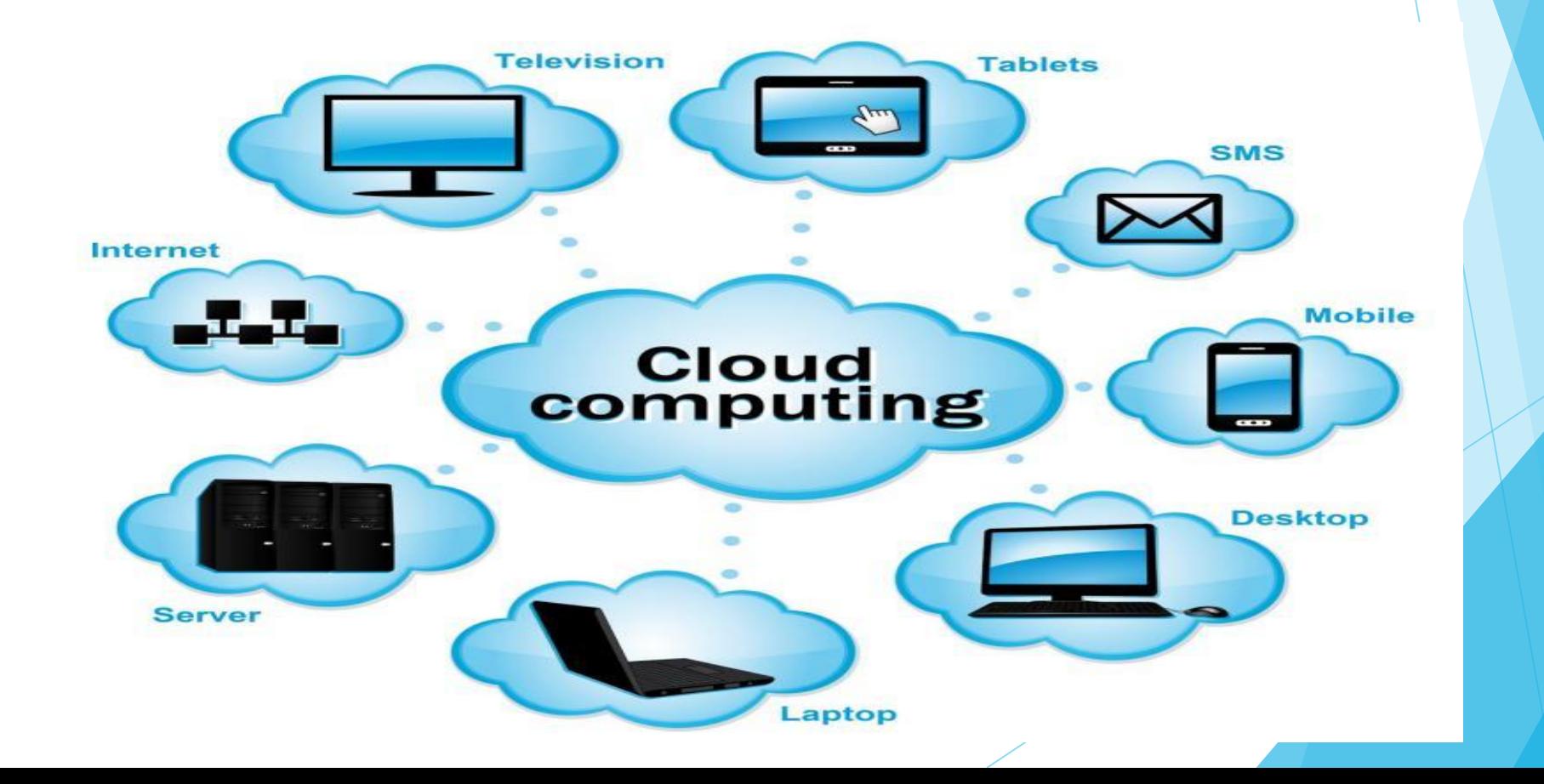

Жеке бұлттар (private cloud). Жеке бұлтты дербес басқара алатын кəсіпорынның өзіне ғана, сондағы жеке тұлғалар мен тұтынушыларының жұмыс істеуіне арналған инфрақұрылым. Кәсіпорынның өзі де үшінші тараптың меншігі болуы мүмкін

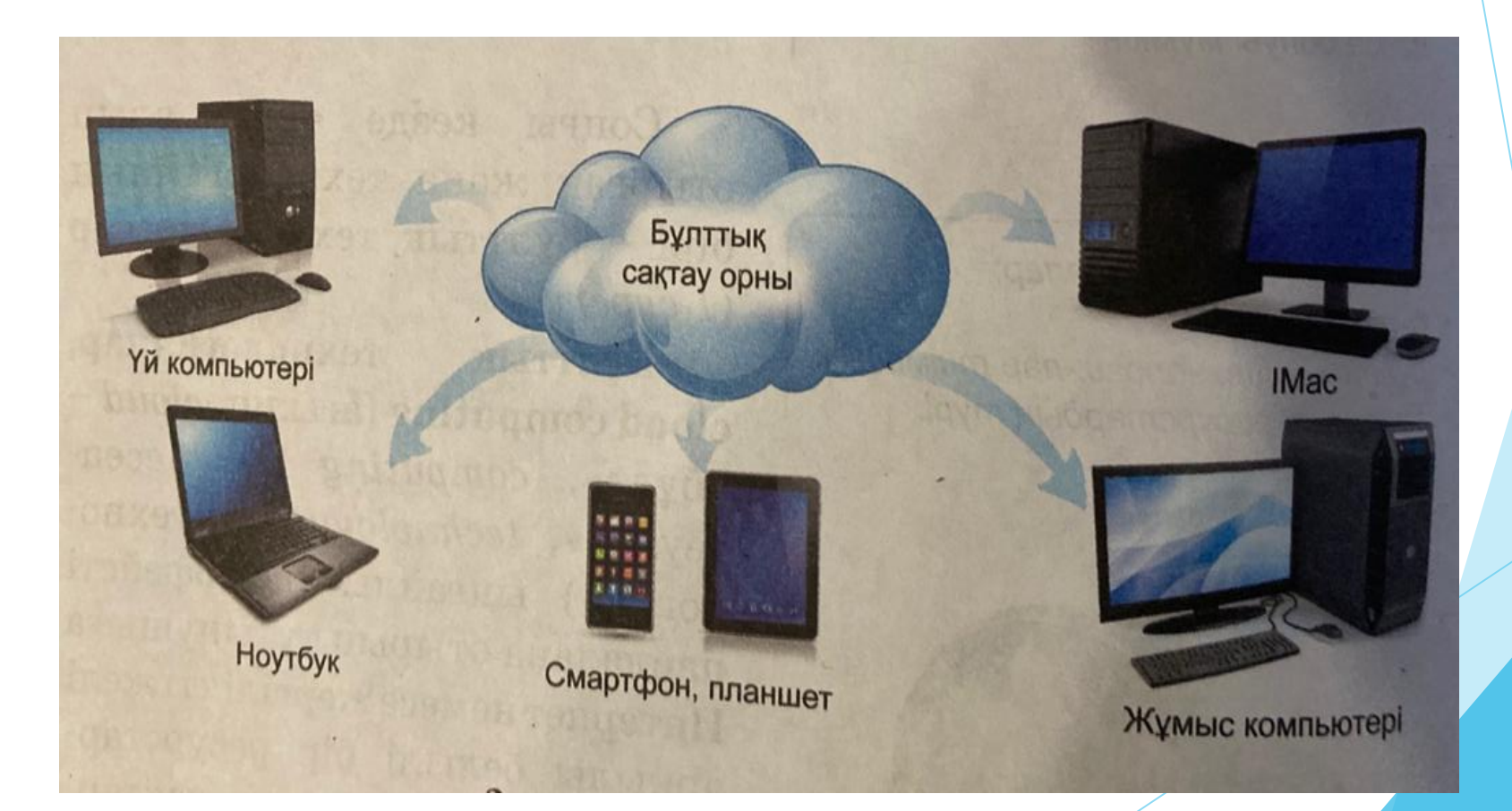

**Аралас бұлттар (hybrid cloud).** Екі немесе одан көп бұлт түрлерінің (жеке, ортақ, қоғамдық) аралас үйлесімін атауға болады. Осы модельді географиялық түр де əр жерде орналасқан филиалдары бар немесе көптеген программалық жүйелері бар ірі компаниялар қолдануы мүмкін

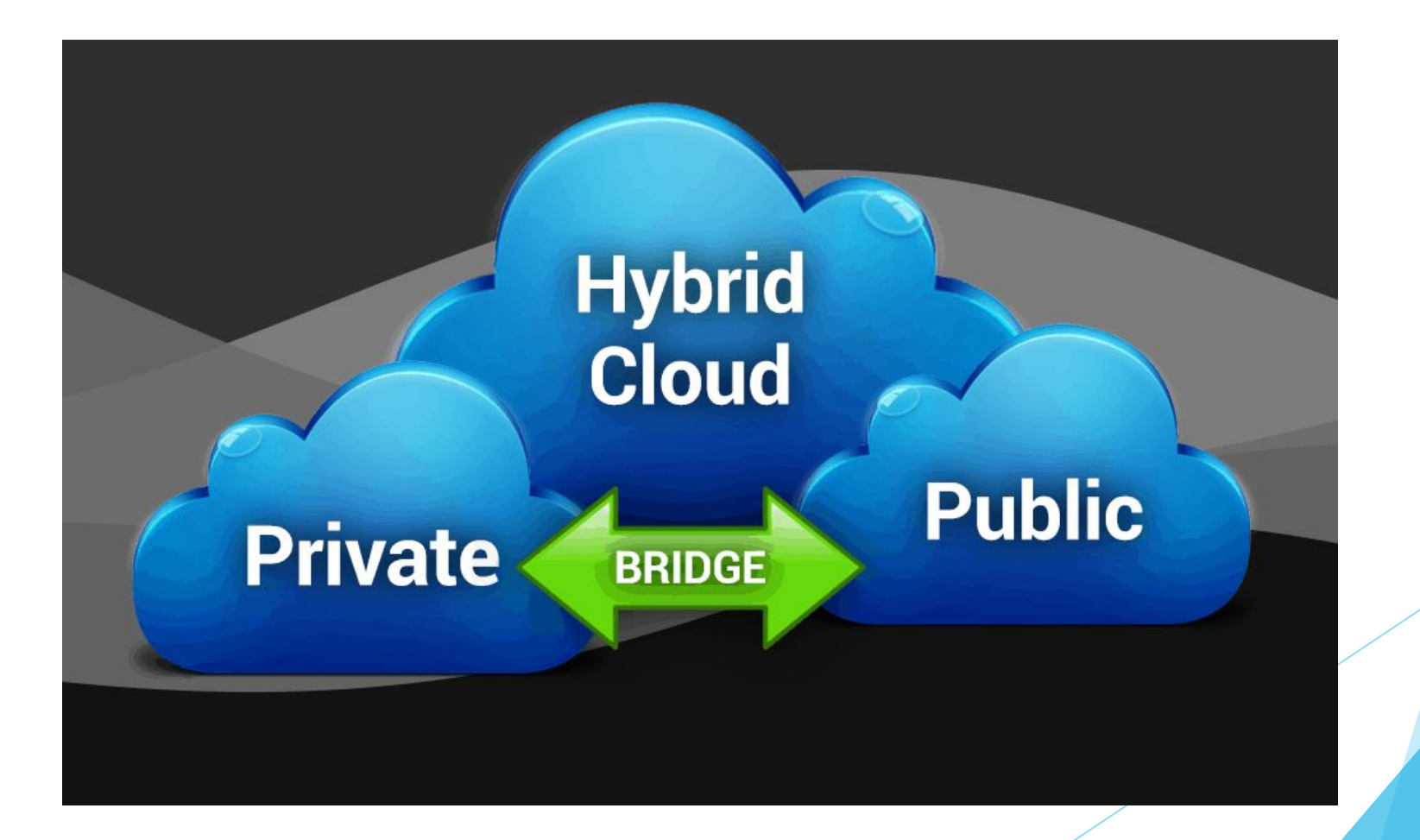

**Ортақ бұлттар (public cloud) -** көпшілікке арналған, олардың интернетпен еркін жұмыс істеуіне арналған инфраструктура

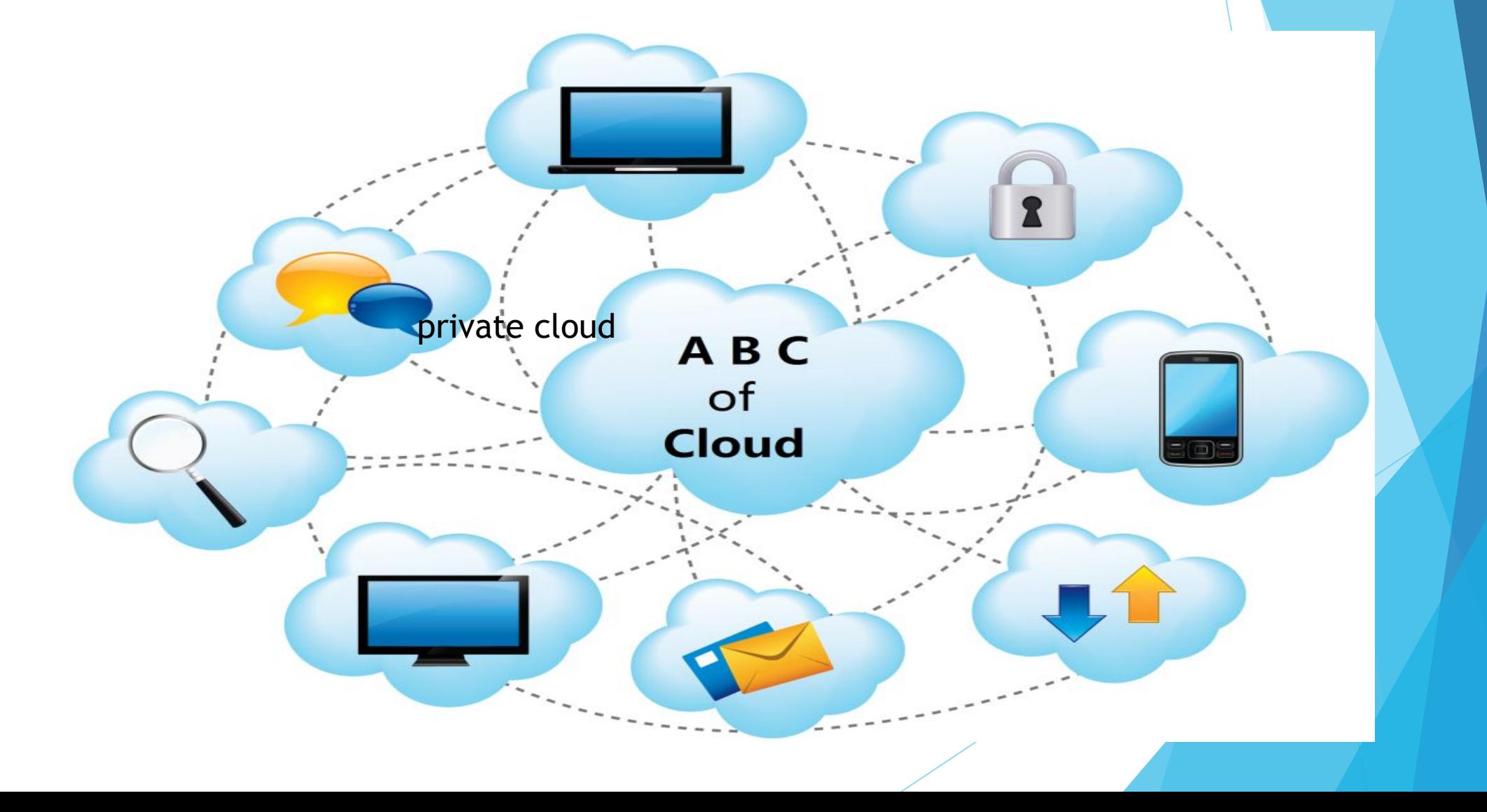

## **Бұлттық ресурстардың түрлері**

Файлдардың бұлттық сақтау орны- бқлттық сақтау қызметін көрсететін, жеткізуші жабдықтарында орналасқан, Интернет желісіндегі қолжетімді ақпараттарды сақтайтын орын.

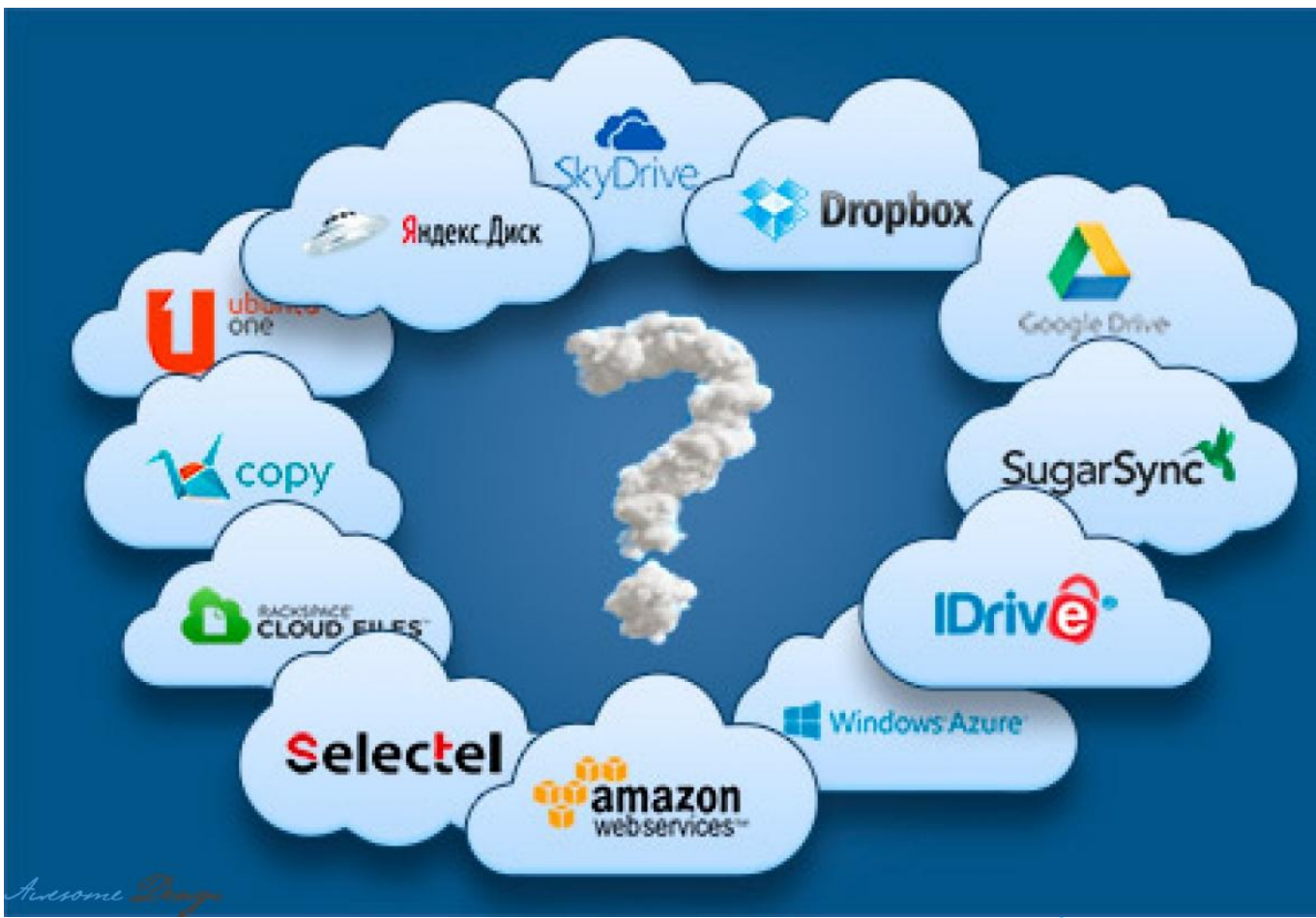

**Dropbox** – компьютерді Интернетке қосқан кезде бірлесіп жұмыс істеу мүмкіндігі бар файлдарды сақтауға арналған сервис. Бұлт серверімен бірге синхронды бума автоматты түрде жасалады.

**SugarSync** бұлттық деректерді сақтайды, пайдаланушы ақпаратына сақтық (резервтік) көшірме жасайды.

**Box.net** – дербес аккаунттар мен кəсіпорындарға арналған файлдарды сақтау мен орналастыруды қамтамасыз ететін бұлттық сервис

**Windows Live SkyDrive (One Drive) – Microsoft Office** құжаттармен жəне оның – **web** браузерлерде жұмыс істейтін **Microsoft Office Web Apps web** - нұсқасымен бірлесіп онлайн жұмыс істеуге арналған қызмет

**Яндекс. Диск –** Яндекс компаниясына тиесілі бұлттық сервис, пайдаланушыларға өз деректерін «бұлттық» серверлерде сақтауға жəне тасмалдауға мүмкіндік береді.

**Open Drive** –бұлттық файлдар қоймасы, оларды басқаруға жəне олардың нұсқаларын қолдануға, сақтық (резервтік) көшіруге жəне бірлесіп жұмыс істеуге мүмкіндік береді.

**Syncplicity** кроссплатформалық ортада программалық кешенді синхронизациялау үшін қолданылады.

 **GoogleDocs** – пайдаланушының құжаттарымен тегін жұмыс істеуіне, **Google** қосымшаларының ыңғайлы жəне қарапайым пайдалануына арналған онлайн–кеңсе. Жасалған құжаттарды кез келген құрылғыдан ашып, өңдеп, жөнелтіп, бұлтта сақтап қоюға болады.

**«Бұлттық»** сервистің мүмкіндіктеріне қол жеткізу үшін, қарапайым тіркеу процедурасынан өту керек. Мысалы: **GoogleDocs** қызметін пайдалану үшін міндетті түрде өзінің аккаунтын құру қажет.

**Аккаунт** – сайтқа кіру үшін пайдаланушының жеке ақпаратты сақталатын есептік жазба.

#### **Бұлттық технологияларды пайдаланудың тиімді жақтары:**

- Күрделі мəселелерді шешу үшін бұлттық технологиялардың көмегімен, түрі сервердегі программаларды пайдалану мүмкіндігі;
- Компьютер арқылы кез келген уақытта əлемнің кез келген жерінен тұтынушы деректерінің ақпарат көздеріне кіру мүмкіндігі;
- Кедергісіз ақпарат алмасу мүмкіндігі жəне тұтынушылардың өзара бірлесіп жұмыс істей алуы;
- Басқа жеке компьютерлік программаларға қарағанда, бұлттық қызметтер, негізінен, тегін немесе салыстырмалы түрде арзан;
- Кейбір жобаларды «бұлтқа шығарудың» əсіресе ірі компанияларға тиімді болатын жағы – программалық жасақтамаларды басқаруға, қолдануға, жаңартуға, лицензиялауға кететін шығындарды үнемдеуінеде болып табылады.

**Бұлттық технологиялардың кемшіліктері:**

 Тұтынушылар қызметін көрсетуші ұйымдарға тəуелді болады; Жаңа («бұлттық») монополистердің пайда болуы

# **Қорытынды:**

- Бұлттық технология ұғымы мен түрлерін анықтадық;
- Бұлттық моделмен таныстық;
- Бұлттық ресурстардың түрі білдік;
- Бұлттық технологияның артықшылығы мен кемшілігін салыстырдық;
- Бұлтты технологияны қолданудың маңыздылығын түсіндіріп, тұжырым жасадық.